**NetChanger Crack With License Code**

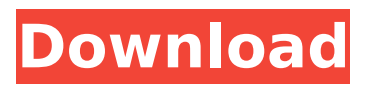

## **NetChanger Crack+ Free License Key X64**

Traffic Policy for Windows Server - 2012 -2014 - Windows Server 2016 Traffic Policy for Windows Server - 2012 -2014 - Windows Server 2016 - Demo Microsoft Office - 2016 - 30 day Gift/Certificate Protection for Windows Server - 2019 - Windows Server 20,... Traffic Policy for Windows Server - 2012 -2014 - Windows Server 2016 - Demo Microsoft Office - 2016 - 30 day We have developed a video to help you understand the concepts related to the Microsoft Office 365 SaaS platform. how to prepare the contents for self update.. I have run the setup but its not actually performing the selfupdate.. can someone help me to check. i have seen many such commands which say that if it is not updating then u can check what kind of update it is. In my case its updating microsoft office 365 assistant and business cloud. I have tried this command. office365assistantup.bat /SUPPORT /refresh After executing this command my windows updates option removed. what can i do? please tell me quickly. How to Remove MSDN Network Account How to Remove MSDN Network Account - KB4435692 How To Delete Facebook Account Can I delete my Facebook Account? This site uses cookies to deliver our services and to show you relevant inventory items. This site uses cookies to help analyze your use of our website. To learn more, view our Cookie Policy. By continuing to browse this site you agree to our use of cookies. OkCookie policy1933 Green Bay Packers season The 1933 Green Bay Packers season was their eighth year in the league. The team had a record of 6–3–1 in the regular season, winning their sixth, and sixth consecutive, conference championship. They were defeated by the Chicago Bears in the NFL Championship Game. For the third consecutive season, the Packers finished the regular season ranked first in points scored, this time by 364 to 264. Schedule Season summary Week 9 The 1933 season marked the first time a team had two 1,000 yard rushers in one game. Back were Isiah "Goose" Fort and Ray Evans, who had 1,003 yards between them. It was also one of the few times a rookie quarterback played in a game without a 1,000 yard rusher. Just a week later, both Fort and Evans would be named to the 1933 All

## **NetChanger [Win/Mac]**

NetChanger Cracked 2022 Latest Version is an application that you can use to quickly change the configuration of your network adapter. Especially useful for users accessing multiple networks with the same laptop, NetChanger Download With Full Crack supports as many configuration profiles as you want, showing them all in the main window for a quick switch. Creating a new profile isn't that difficult if you know the settings of your network, so in case DHCP isn't available, you have to provide IP address, subnet mask, default gateway, DNS server and MAC address information. NetChanger can also show and save the current settings, but it also allows you to define the default configuration and quickly revert to this profile whenever it's needed. If there's something that needs to be improved it's the way you can change profiles. Hotkey support is also needed to quickly switch to a different configuration, but the app also comes with a System Tray icon to let you enable a previously configured profile with just a few clicks. Although it can run minimized to Tray, it doesn't affect system performance in any way, running smoothly on all Windows versions on the market. Administrator privileges are however required on Windows 7 workstations in order to change network settings. All things considered, NetChanger is one of the many apps developed to enhance the overall experience of jumping from one network configuration to another. You can define as many profiles as you want and the app needs only basic technical knowledge. a partial match. // If we got this far, we know there was at least one match and // that match is good. if (hasPartialMatching) return true; // No match was found, so return false. return false; } const char \* GLSLShader::getShaderDebuggerSourceFile() const { if (hasShaderDebuggerSourceFile) return shaderDebuggerSourceFile; return nullptr; } glslang::EShaderOutput GLSLShader::getOutput() const { if (hasLinkage() == GLSLShaderOutputSemanticsInvalid) return eshOutput(); return shaderDebuggerOutput; } const char \* GLSLShader::getShaderDebuggerVersion() const { if (hasShaderDebuggerVersion) return shader b7e8fdf5c8

# **NetChanger Crack+ Registration Code**

A simple tool that can be used to quickly change the configuration of your network adapter, showing your different network configurations in the main window for a quick switch. Any USB or serial device can be used, with configurations available in all Windows version from XP up to 7. Once created, a profile is automatically shown in the System Tray icon and includes all the information necessary to connect to a network. If you switch network, select your previously saved profile and the adapter is automatically re-configured. Program Requirements: Windows XP/Vista/7 Always willing to give a hand Is there anything you'd like to add or comment? Write a review Rating Required Name Required Review Required To submit a review, you need to be logged in to SZW. If you do not have an account yet, please register here. CWS Privacy Policy CWS collects personally identifiable information, including, without limitation, a user's name, username, address, city, state, zip code, and country, in addition to online registrations, when users access and use our services. CWS also may collect and use personal information provided by users directly to our websites and services. CWS uses the information collected to provide, maintain, and improve the quality of our services, to offer services that might be of interest to you, to enable users to interact with our services, to display advertisements, and to track the use of our services. Any information collected is done so using industry-standard SSL encryption, HTTPS. User CredentialsCWS provides its services on the basis that you will provide us with certain information necessary to conduct business. You must provide CWS with certain information during the sign-up, login, and password recovery process. You must also provide us with certain information if you request or receive the special promotions or newsletters that we may offer from time to time. Intellectual Property Rights and TrademarkCWS believes that our services are protected by intellectual property rights, and we take steps to enforce our intellectual property rights. Except as otherwise may be disclosed in accordance with the license granted to you under the EULA, nothing in this Agreement shall be construed as a license or other right to use any of our intellectual property rights or trademarks. Limited LicenseCWS grants you a personal, non-exclusive, non-transferable, limited license to access and use the applications and services provided on this Website only for

## **What's New In NetChanger?**

NetworkChanger is a simple app to change the adapter's configuration for a quick switch from one network to another (including a mobile WiFi network). \* Change adapter configuration in seconds \* Manage as many configurations as you want (including the default one) \* Configure and save your configuration (including a list of active profiles) \* Hotkey support to change profiles quickly \* Default configuration has priority over the configuration stored in the app \* Visible in the system tray \* Works in all scenarios (workstation or mobile) \* No admin rights needed Flexible Networking Wizard is a powerful tool that will help you save a lot of time! It scans your computer for network adapters and helps you identify what hardware you actually have available. You will be able to see what kind of adapters you have. Then, you will be able to choose what you want to use or to not use. With Flexible Networking Wizard you can change adapter settings, such as DPI, power consumption, and many other options. There are several adapters that can be displayed for each one of them you want to change and you will have the option to select one or another. When you finish the wizard, you will see in the form which you will be able to save the adapter configuration and the options that you have chosen. This tool is not only useful for Windows 8 PCs, but also for Windows 7 or Vista. Flexible Networking Wizard Description: Flexible Networking Wizard is a Windows application that will help you find and add appropriate adapter drivers for your computers network adapters. If you have a PC with an outdated network adapter, you will see the configuration for the available adapter drivers. And, if you have the option of installing the latest drivers for your network adapter, you will have an easy time doing that. Flexible Networking Wizard is available in English and Spanish. WINMAN SMARTCONNECT is an app that makes your Wi-Fi connections faster by saving roaming time and

high-speed Wi-Fi hot-spots information. It is also possible to save the Wi-Fi data and monitor that information. KissmeBand is an application that allows you to set up an automated connection to your Bluetooth headset in a fast and simple way. You will be notified when it's time to connect. KissmeBand Description: KissmeBand is an application that allows

## **System Requirements:**

Minimum: OS: Windows 7/8 Windows 7/8 RAM: 4 GB 4 GB CPU: Intel Core i3-2300 Intel Core i3-2300 Disk Space: 300 MB 300 MB Graphics: Radeon HD 5670 or GeForce GT 440 Radeon HD 5670 or GeForce GT 440 DirectX: Version 11 Version 11 Broadwell Broadwell Xeon M Processor OS: Windows 10 Windows 10 RAM: 4 GB 4 GB CPU: Intel Core i3-2300

<https://colorbase.ro/proxfetch-crack-win-mac/> <https://ithinksew.net/advert/mq-visual-edit-3-0-0-0-crack-lifetime-activation-code-free-2022/> <https://www.pivatoporte.com/wp-content/uploads/2022/07/andrrose-1.pdf> <https://opagac-elearning.org/blog/index.php?entryid=4048> <https://www.tailormade-logistics.com/sites/default/files/webform/link-validator-portable.pdf> <https://divyendurai.com/flash-directshow-source-filter-crack-free-updated-2022/> <https://geezfamily.com/wp-content/uploads/2022/07/Kaptcha.pdf> [https://smallprix.ro/static/uploads/2022/07/SearchPreview\\_For\\_Chrome\\_\\_April2022.pdf](https://smallprix.ro/static/uploads/2022/07/SearchPreview_For_Chrome__April2022.pdf) [https://merbraha.com/wp](https://merbraha.com/wp-content/uploads/2022/07/Caigen_Access_JDBC_Driver__Crack__With_License_Key_Free.pdf)content/uploads/2022/07/Caigen\_Access\_JDBC\_Driver\_Crack\_With\_License\_Key\_Free.pdf <https://imfomix.com/wp-content/uploads/2022/07/clerhear.pdf> [http://ooouptp.ru/serialmagic-professional-license-key-full-free-download-win-mac](http://ooouptp.ru/serialmagic-professional-license-key-full-free-download-win-mac-latest-2022-128995/)[latest-2022-128995/](http://ooouptp.ru/serialmagic-professional-license-key-full-free-download-win-mac-latest-2022-128995/) [https://ameppa.org/wp-content/uploads/2022/07/Garage\\_Sale\\_Manager\\_Crack\\_For\\_PC.pdf](https://ameppa.org/wp-content/uploads/2022/07/Garage_Sale_Manager_Crack_For_PC.pdf) <https://usalocalads.com/advert/aero-glass-tweaker-full-product-key-pc-windows-2022/> [https://spacezozion.nyc3.digitaloceanspaces.com/upload/files/2022/07/l4MJtkTIjqM1ISApBvjo\\_04\\_720](https://spacezozion.nyc3.digitaloceanspaces.com/upload/files/2022/07/l4MJtkTIjqM1ISApBvjo_04_720293ce50f552168b57551e2bdd40f7_file.pdf) [293ce50f552168b57551e2bdd40f7\\_file.pdf](https://spacezozion.nyc3.digitaloceanspaces.com/upload/files/2022/07/l4MJtkTIjqM1ISApBvjo_04_720293ce50f552168b57551e2bdd40f7_file.pdf) <http://www.midwestmakerplace.com/?p=29014> <https://moodle.ezorock.org/blog/index.php?entryid=6807> <https://eller.arizona.edu/system/files/webform/DeviantART--Gallery-Icons.pdf> <https://www.gcpl.net/sites/default/files/webform/resume/aleishan833.pdf>

[https://atennis.kz/tour/upload/files/2022/07/rKMJ45HYfuvRxKaYDwza\\_04\\_8fe221ef398631f93dbc668d](https://atennis.kz/tour/upload/files/2022/07/rKMJ45HYfuvRxKaYDwza_04_8fe221ef398631f93dbc668d6f4ccff5_file.pdf) [6f4ccff5\\_file.pdf](https://atennis.kz/tour/upload/files/2022/07/rKMJ45HYfuvRxKaYDwza_04_8fe221ef398631f93dbc668d6f4ccff5_file.pdf)

<http://wendypthatsme.com/2022/07/04/canorus-crack-with-product-key/>